# CSE535 Asynchronous Systems Hadoop: MapReduce

YoungMin Kwon

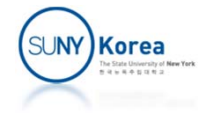

# MapReduce

- **NapReduce is a framework** 
	- **Theorie for processing large amount of data**
	- **n** in parallel
	- **on large clusters of commodity hardware**
	- **I** in a reliable manner

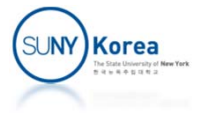

# MapReduce

- $\mathcal{L}_{\text{max}}$  Map:
	- **EX Converts a set of data into another set of data**
	- Each element is broken down into a tuple (key/value)
- **Reduce:** 
	- **Takes the output from a map as an input and** combines those tuples into a smaller set of tuples

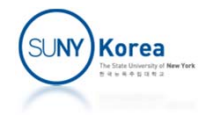

# MapReduce

- **Advantage of MapReduce** 
	- **Easy to scale data processing over multiple** computing nodes
	- **If is nontrivial to decompose the data processing** into mappers and reducers
	- **However, once the decomposition is done, scaling** is as simple as a configuration change

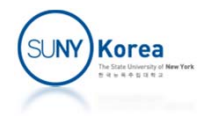

# Hadoop Cluster

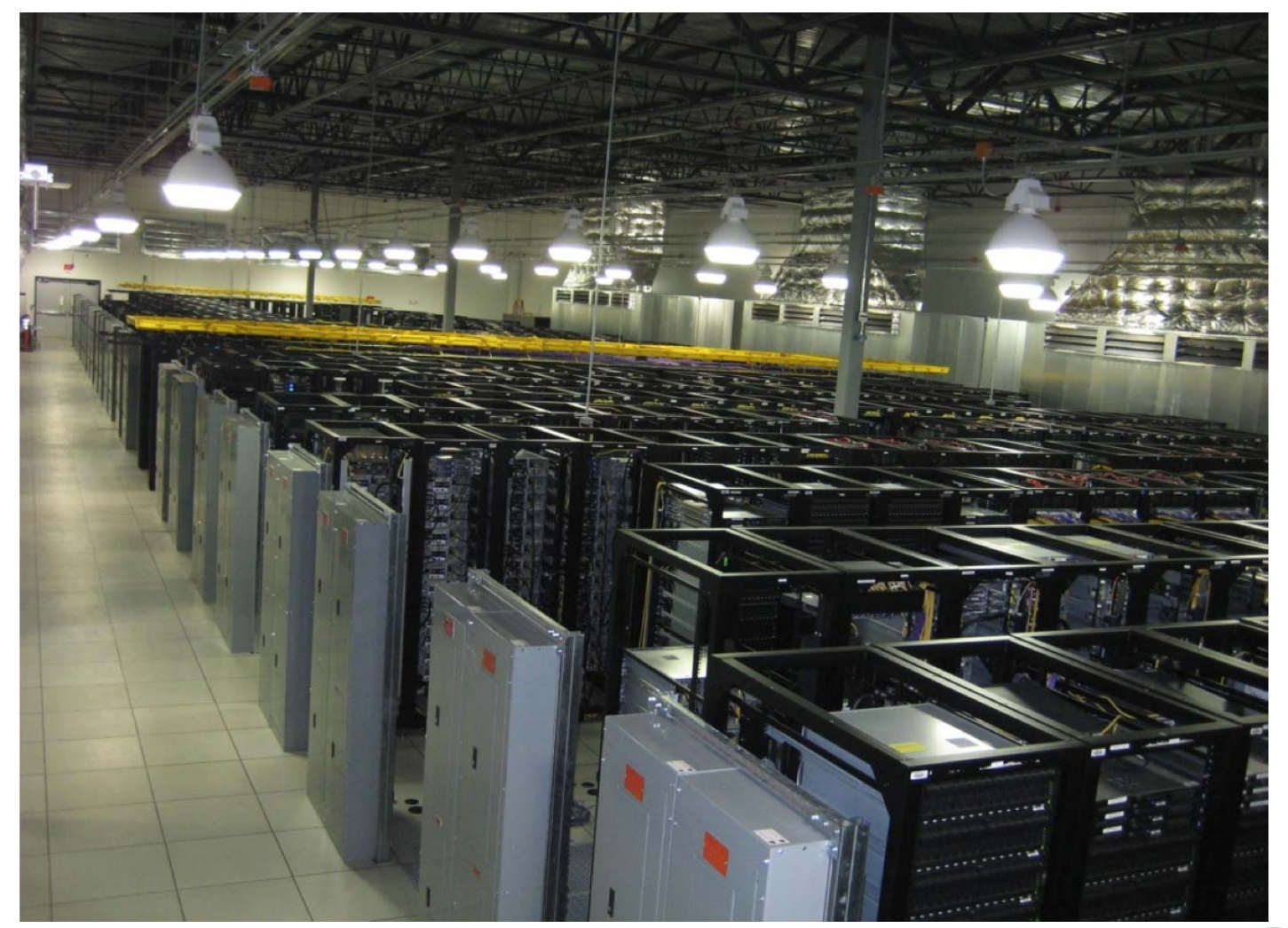

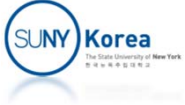

# Hadoop Cluster

- 40 nodes/rack, 1000-4000 nodes in a cluster
- $\mathcal{L}_{\mathcal{A}}$ 1 Gbps bandwidth within rack, 8 Gbps out of rack
- Node specs (Yahoo terasort): 8 x 2GHz cores, 8 GB RAM, 4 disks (= 4 TB?)

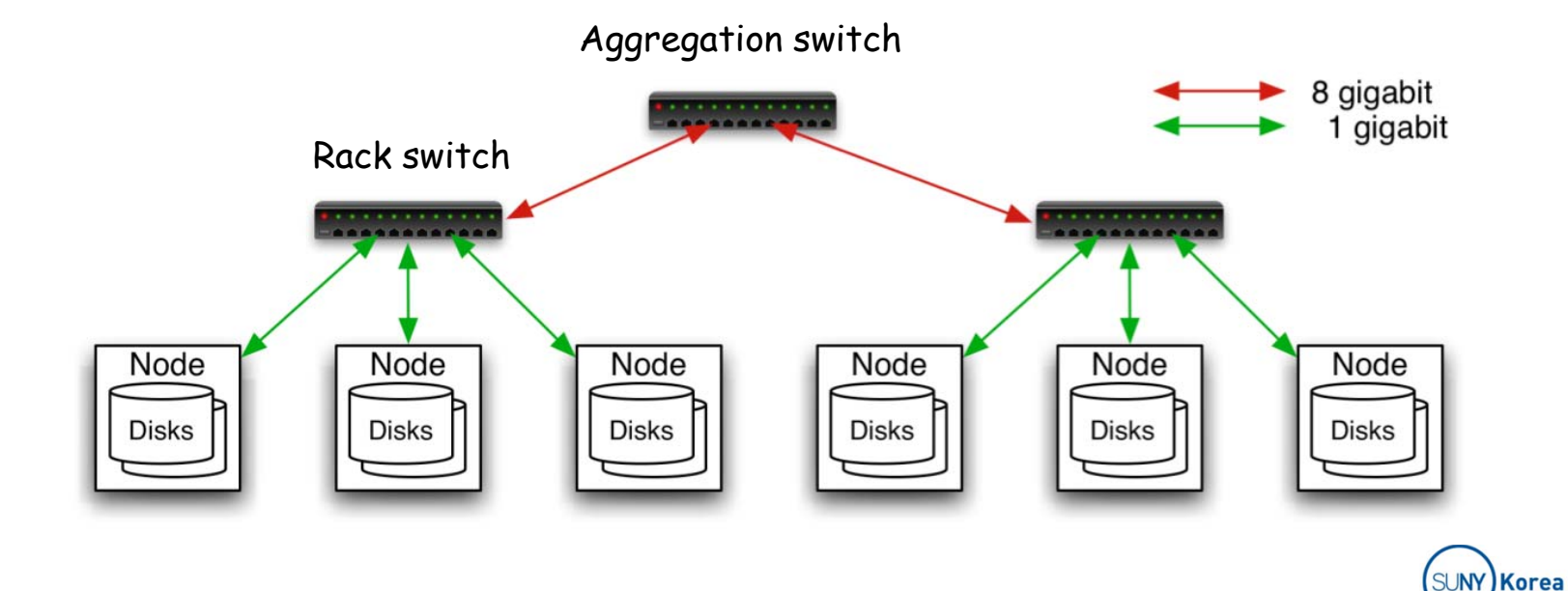

# The Algorithm

- $\mathbb{R}^n$  MapReduce: sending the computer to where the data resides
- $\mathcal{L}_{\mathcal{A}}$  Three stages
	- e<br>S Map stage: an input file in HDFS is passed to the mapper line by line and the mapper processes them to create several chunks of data
	- **Shuffle stage: sort the map output by the key**
	- Reduce stage: process the data from the mapper and produce a new set of output in the HDFS

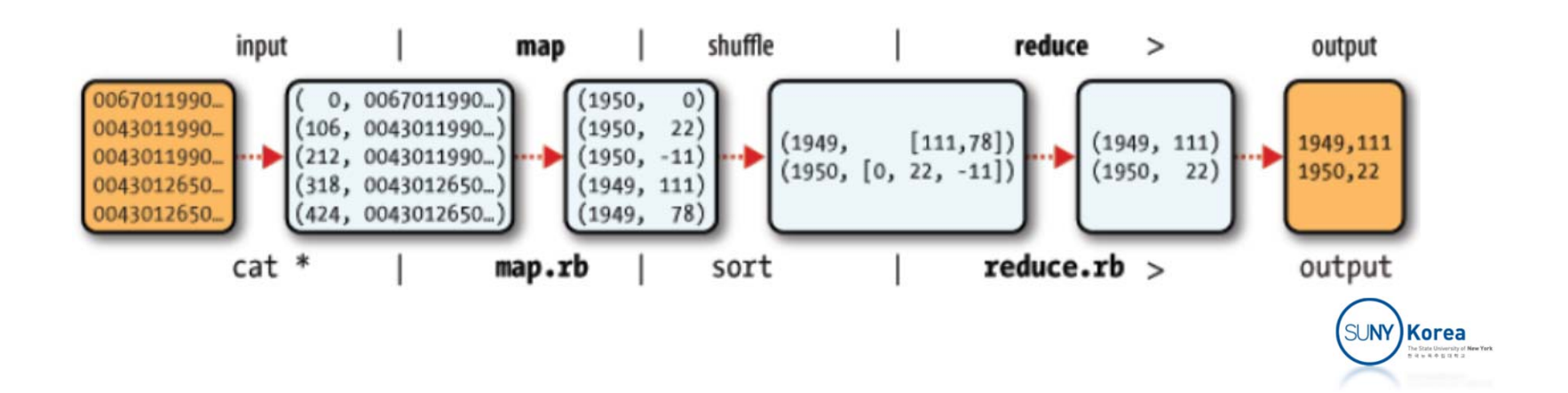

# The Algorithm

- $\mathcal{L}_{\mathcal{A}}$  During a MapReduce job, Hadoop sends the map and reduce tasks to the appropriate servers in the cluster
- The framework manages the details of data-passing
	- **Iol** Issuing tasks, verifying task completion, copying data between the nodes
- Most of the computing takes place on nodes with data on local disk (reduce network traffic)
- **After completion of a task, the cluster collects and** reduces the data to form an appropriate result and send it back to the Hadoop server

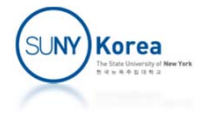

# The Algorithm

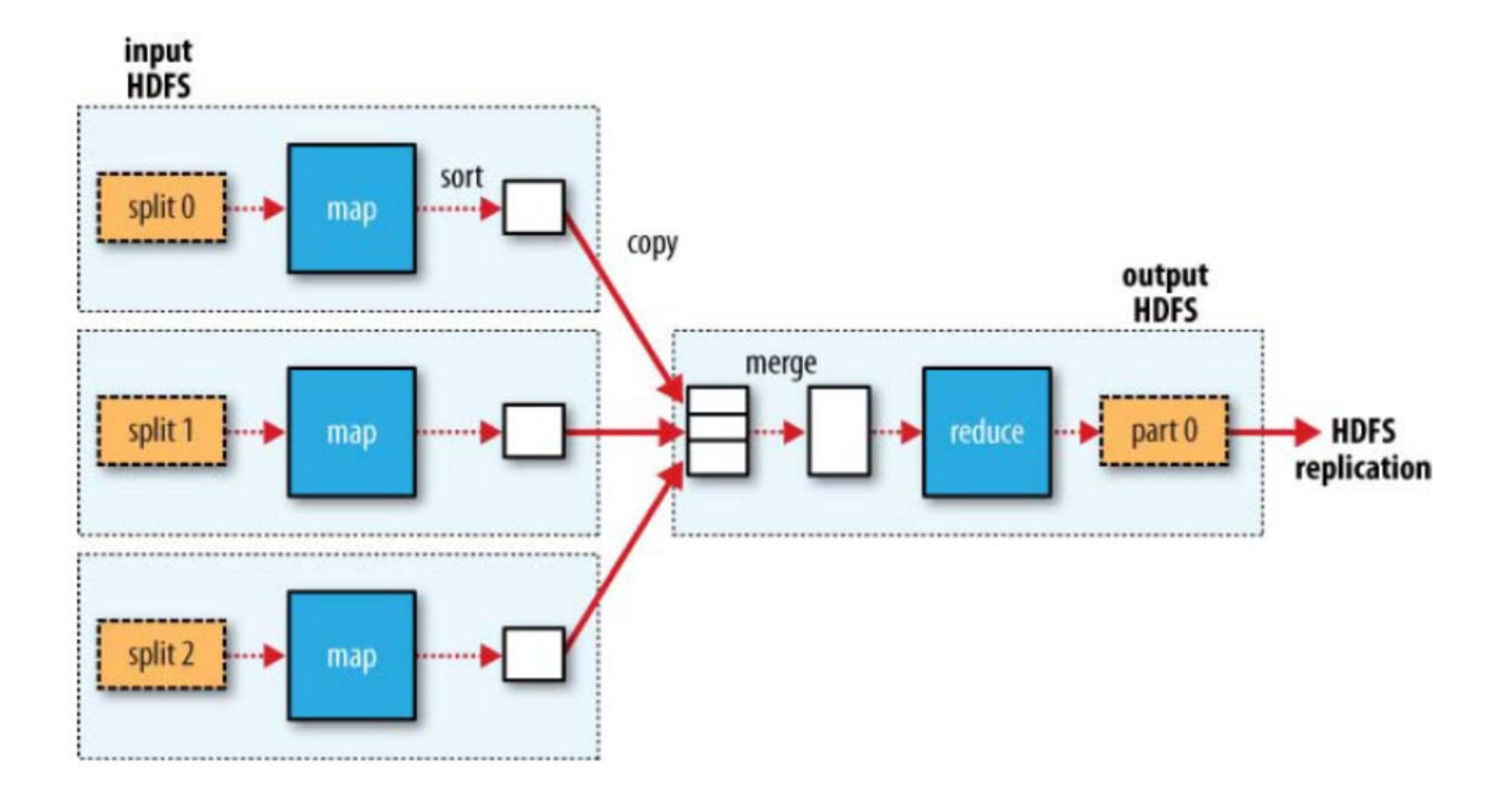

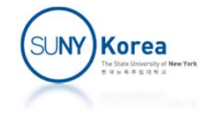

# Inputs and Outputs

- MapReduce framework operates on <key, value> pairs
- **The key and value classes should be serializable by the** framework and need to implement the Writable interface
- The key classes need to implement Writable-Comparable interface to facilitate sorting by the framework

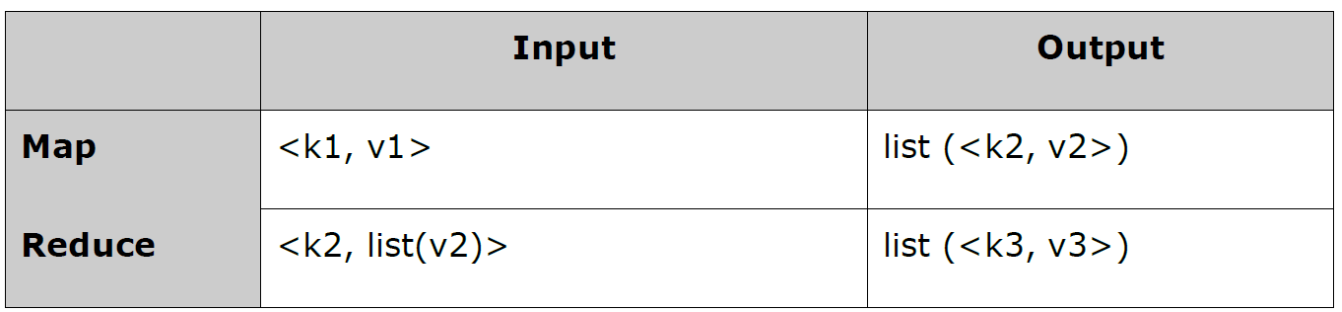

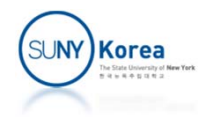

# MapReduce Example

- Get weather data from National Climatic Data Center (NOAA)
	- ftp://ftp.ncdc.noaa.gov/pub/data/uscrn/products/daily01
- **Find the max temperature of each year**

#### **The weather data look like this:**

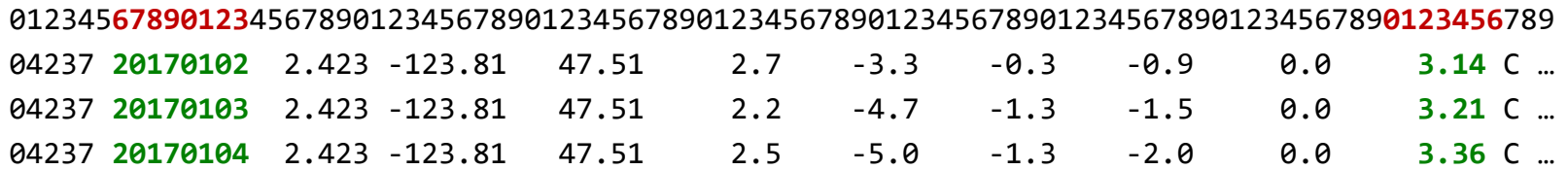

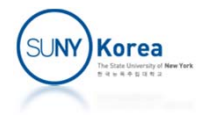

```
import java.io.IOException;
import org.apache.hadoop.io.DoubleWritable;
import org.apache.hadoop.io.LongWritable;
import org.apache.hadoop.io.Text;
import org.apache.hadoop.mapreduce.Mapper;
```

```
public class MaxTemperatureMapper
    extends Mapper<LongWritable, Text, Text, DoubleWritable> {
```

```
private static final double MISSING = 9999;
```
}

}

```
@Override
public void map(LongWritable key, Text value, Context context)
    throws IOException, InterruptedException {
```

```
String line = value.toString();
String year = line.substring(6, 13);
double airTemperature;
airTemperature = Double.parseDouble(line.substring(80, 86).trim());
if(airTemperature != MISSING) {
    context.write(new Text(year), new DoubleWritable(airTemperature));
}
```
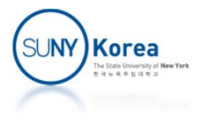

import java.io.IOException; import org.apache.hadoop.io.DoubleWritable; import org.apache.hadoop.io.Text; import org.apache.hadoop.mapreduce.Reducer;

}

```
public class MaxTemperatureReducer
    extends Reducer<Text, DoubleWritable, Text, DoubleWritable> {
```

```
@Override
public void reduce(Text key,
                    Iterable<DoubleWritable> values,
                    Context context)
    throws IOException, InterruptedException {
    double maxValue = Double.MIN_VALUE;
    for(DoubleWritable value: values) {
        maxValue = Math.max(maxValue, value.get());
    }
    context.write(key, new DoubleWritable(maxValue));
}
```
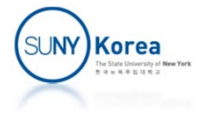

```
import org.apache.hadoop.fs.Path;
import org.apache.hadoop.io.DoubleWritable;
import org.apache.hadoop.io.Text;
import org.apache.hadoop.mapreduce.Job;
import org.apache.hadoop.mapreduce.lib.input.FileInputFormat;
import org.apache.hadoop.mapreduce.lib.output.FileOutputFormat;
```

```
public class MaxTemperature {
```

```
public static void main(String[] args)
        throws Exception {
       if(args.length != 2) {
           System.err.println(
                 "Usage: MaxTemperature <input path> <output path>");
           System.exit(‐1);
        }
...
```
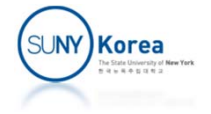

```
...Job job = new Job();
       job.setJarByClass(MaxTemperature.class);
       job.setJobName("Max Temperature");
       FileInputFormat.addInputPath(job, new Path(args[0]));
       FileOutputFormat.setOutputPath(job, new Path(args[1]));
       job.setMapperClass(MaxTemperatureMapper.class);
       job.setReducerClass(MaxTemperatureReducer.class);
       job.setOutputKeyClass(Text.class);
       job.setOutputValueClass(DoubleWritable.class);
```

```
System.exit(job.waitForCompletion(true) ? 0: 1);
```
}

}

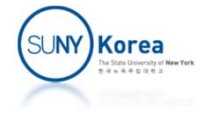

### MapReduce Example

- $\mathcal{L}_{\mathcal{A}}$  Build MaxTemperature.jar
	- T. Run hadoop classpath and add the output to the CLASSPATH variable in .bashrc (export CLASSPATH=\$CLASSPATH:<hadoop classpath output>)
	- javac \*.java
	- jar cf MaxTemperature.jar \*.class
- $\mathcal{L}_{\mathcal{A}}$  Prepare input/output directories
	- hdfs dfs –mkdir /input
	- hdfs dfs –mkdir /output
- $\mathcal{L}_{\mathcal{A}}$  Copy sample2.txt to /input directory
	- Get sample2.txt by sftp hadoop@10.12.9.155
	- b. hdfs dfs –put sample2.txt /input/
- $\mathcal{L}_{\mathcal{A}}$  Run MaxTemperature
	- T. hadoop jar MaxTemperature.jar MaxTemperature /input/sample2.txt /output/sample2
	- hdfs dfs -cat /output/sample2/part-r-00000

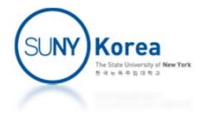

# Scaling Out: Data Flow

#### **MapReduce job consists of**

- **Input data**
- MapReduce program
- **EX Configuration information**

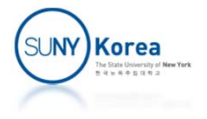

- Dividing the job into tasks
	- **Map tasks**
	- **Reduce tasks**
- **Two types of nodes for the job execution** 
	- **Jobtracker: coordinates all the jobs run on the** system and scheduling tasks to run on tasktrackers
	- **Tasktracker: run tasks and send progress reports** to the jobtracker.

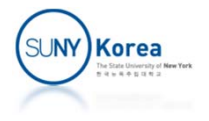

- Dividing the input into splits
	- **Hadoop creates one map task for each split**
	- Smaller split means better load-balancing: faster node will process more splits
	- **However, it will increase the overhead of** managing the splits

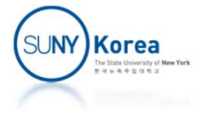

#### **• Data locality optimization**

- $\blacksquare$  Run the task on a node where the input data is
- **If not possible try to find a** node in the same rack
- Very occasionally, off-rack node is used
- Map tasks write their output to the local disk, not to HDFS

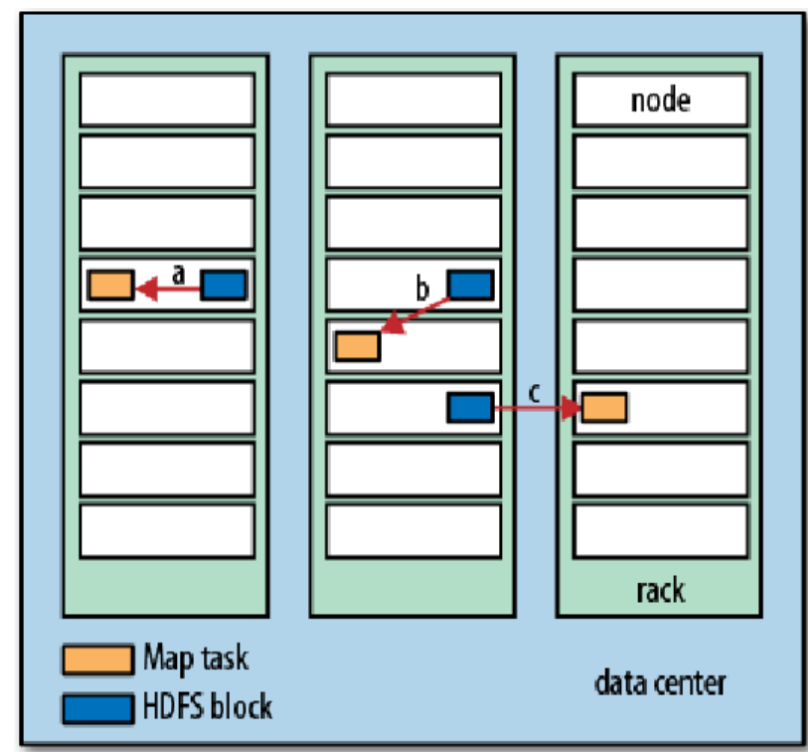

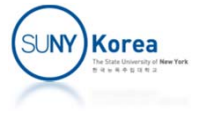

- **Reduce tasks cannot enjoy the data locality** 
	- **The sorted mapper output have to be transferred to** the node where the reducer resides

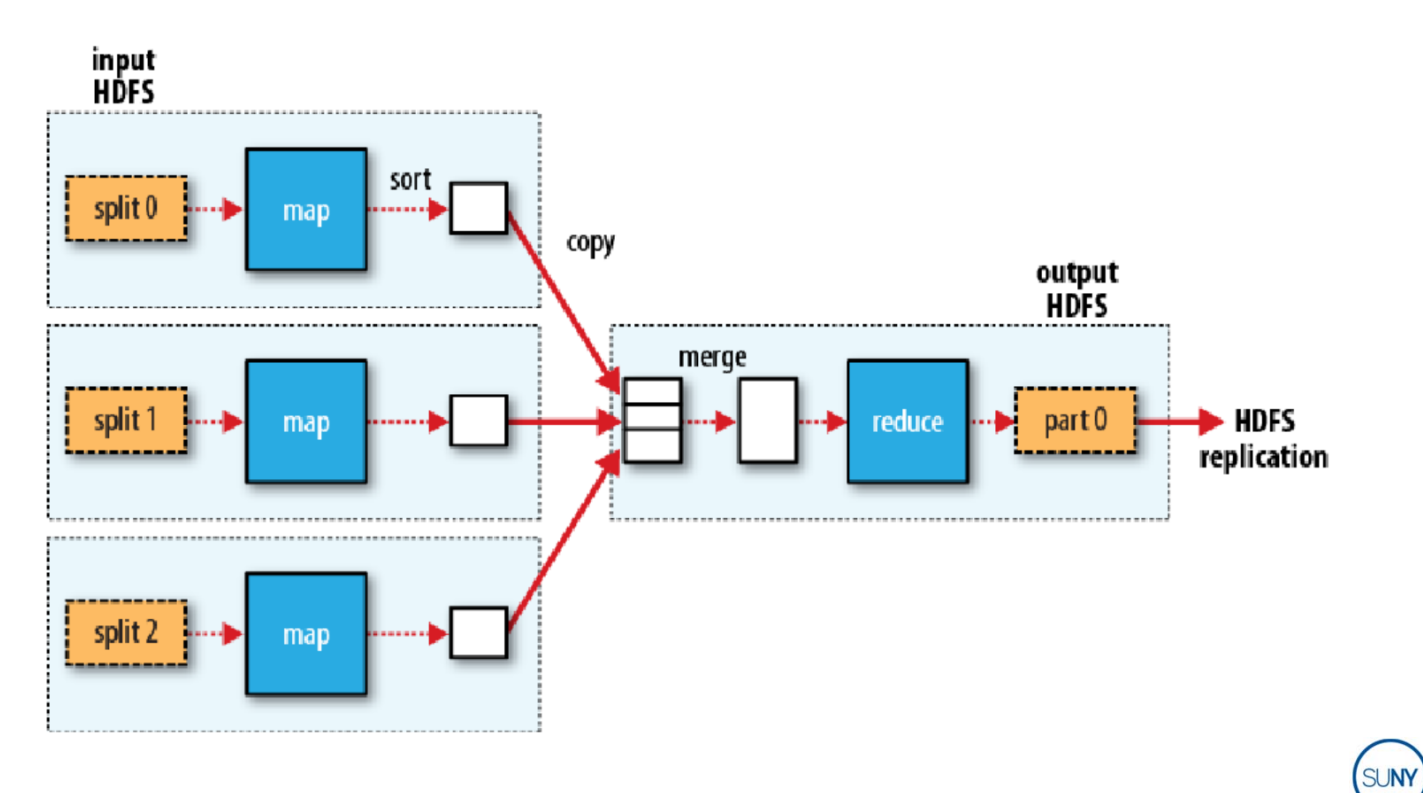

**Korea** 

- **Multiple Reducer** 
	- **Unlike mapper, the number of reducer is not** governed by the size of input, but can be specified independently
	- **Map tasks partition their output; one for each** reduce task
	- A partition can hold many keys, but all values for the same key are in a single partition

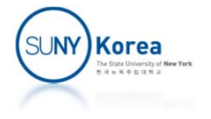

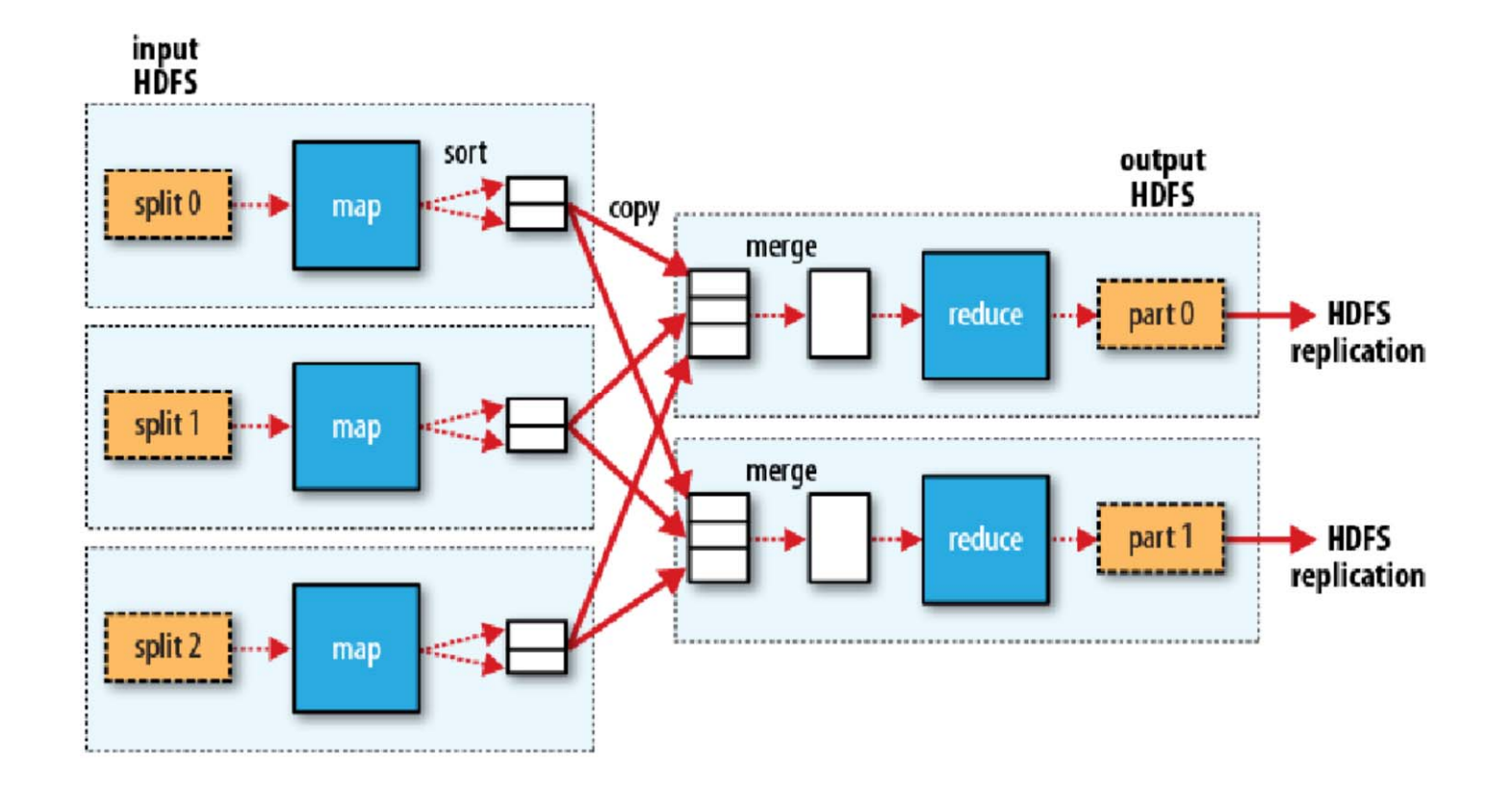

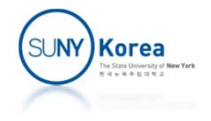